# Informatyka 2 (ES1E3017)

Politechnika Białostocka - Wydział Elektryczny Elektrotechnika, semestr III, studia stacjonarne I stopniaRok akademicki 2020/2021

#### Wykład nr 2 (13.10.2020)

dr inż. Jarosław Forenc

Informatyka 2 (ES1E3017), studia stacjonarne I stopnia drież. Jarosław Forenc Rok akademicki 2020/2021, Wykład nr 2 Rok akademicki 2020/2021, Wykład nr 23/62

#### Struktury w języku C

□ Tablica - ciągły obszar pamięci zawierający elementy tego samego typu

> int  $|$  int int int int int

□ Struktura - zestaw elementów różnych typów, zgrupowanych pod jedną nazwą

int [3] double int char [10]

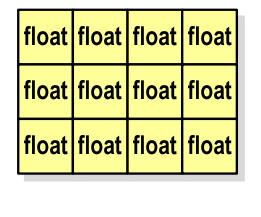

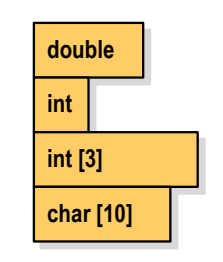

#### Plan wykładu nr 2

- Struktury, pola bitowe, unie
	- $\Box$ deklaracja struktury i zmiennej strukturalnej
	- $\Box$ odwołania do pól struktury
	- $\Box$ inicjalizacja zmiennej strukturalnej
	- $\Box$ złożone deklaracje struktur
- Wskaźniki
	- $\Box$ deklaracja, przypisanie wartości
	- **p związek z tablicami, operacje na wskaźnikach**
- Dynamiczny przydział pamięci
	- $\Box$ funkcje calloc, malloc, free
	- $\Box$ przydział pamięci na wektor i macierz

Informatyka 2 (ES1E3017), studia stacjonarne I stopnia drież. Jarosław Forenc Rok akademicki 2020/2021, Wykład nr 2 Rok akademicki 2020/2021, Wykład nr 2

4/62

# Deklaracja struktury

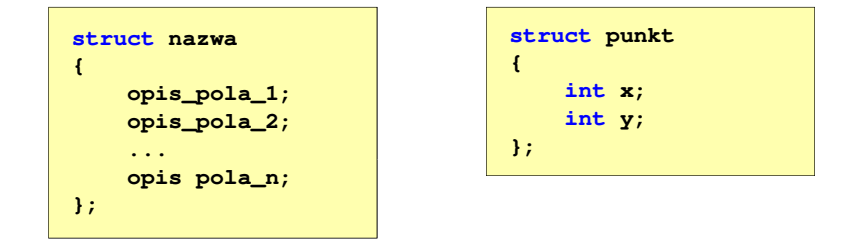

- Elementy struktury to pola (dane, komponenty, składowe) struktury
- Deklaracje pól mają taką samą postać jak deklaracje zmiennych
- Deklarując strukturę tworzymy nowy typ danych (struct punkt), którym można posługiwać się tak samo jak każdym innym typem standardowym

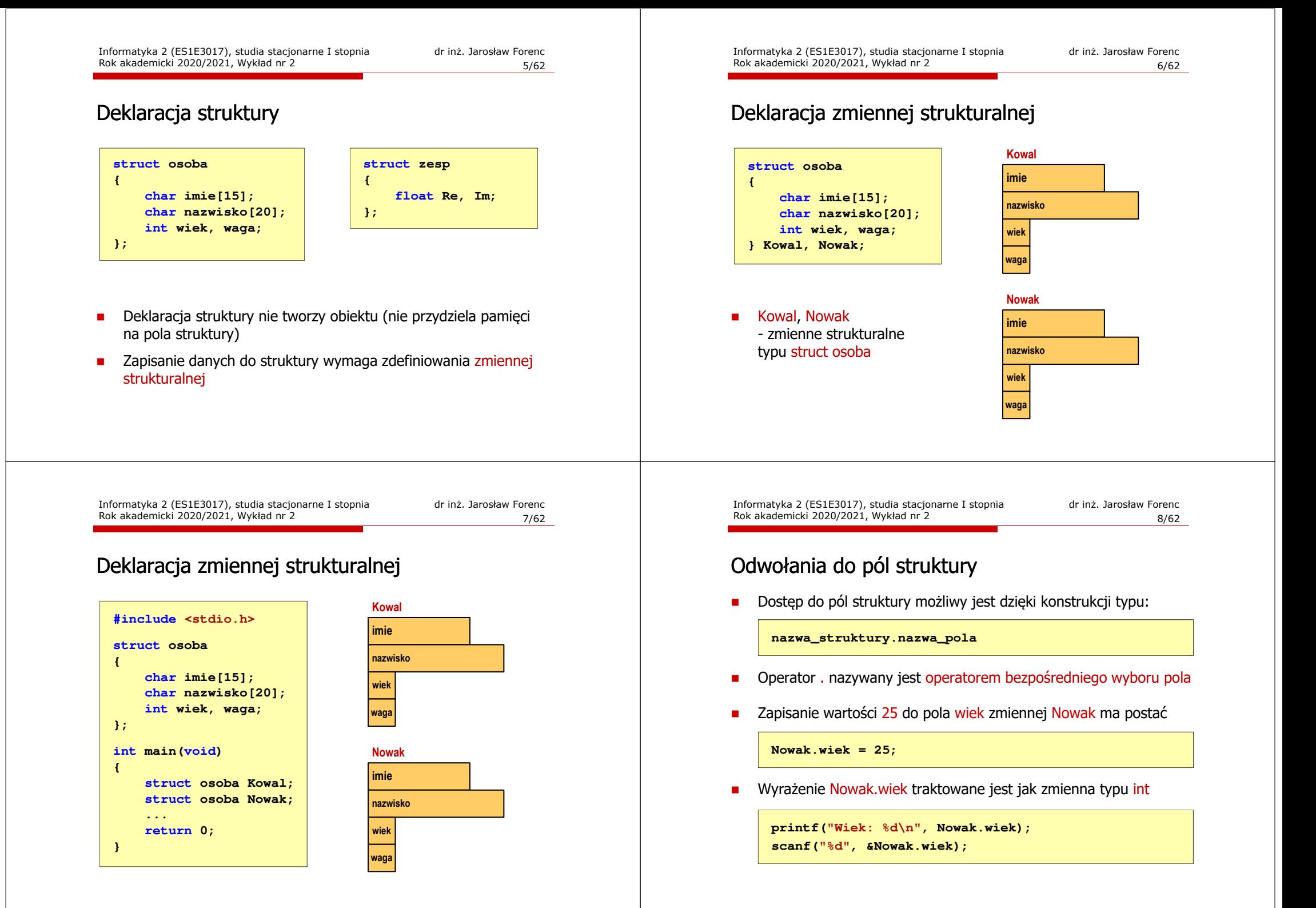

# Odwołania do pól struktury

□ Dostęp do pól struktury możliwy jest dzięki konstrukcji typu:

**nazwa\_struktury.nazwa\_pola**

- □ Operator . nazywany jest operatorem bezpośredniego wyboru pola
- п Zapisanie wartości Jan do pola imie zmiennej Nowak ma postać

**strcpy(Nowak.imie,"Jan");**

٠ Wyrażenie Nowak.imie traktowane jest jak łańcuch znaków

**printf("Imie: %s\n", Nowak.imie);gets(Nowak.imie);**

Informatyka 2 (ES1E3017), studia stacjonarne I stopnia drież. Jarosław Forenc Rok akademicki 2020/2021, Wykład nr 2 Rok akademicki 2020/2021, Wykład nr 211/62

# Struktury - przykład (osoba)

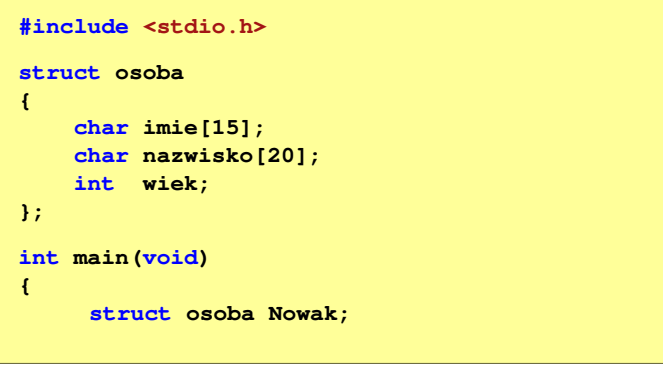

#### Odwołania do pól struktury

 Gdy zmienna strukturalna jest wskaźnikiem, to do odwołania do pola struktury używamy operatora pośredniego wyboru pola (**->**)

**wskaźnik\_do\_struktury -> nazwa\_pola**

**struct osoba Nowak, \*Nowak1; Nowak1 = &Nowak; Nowak1 -> wiek = 25; /\* lub \*/ (\*Nowak1).wiek = 25;**

 W ostatnim zapisie nawiasy są konieczne, gdyż operator **.** ma wyższy priorytet niż operator **\***

Informatyka 2 (ES1E3017), studia stacjonarne I stopnia drież. Jarosław Forenc Rok akademicki 2020/2021, Wykład nr 2 Rok akademicki 2020/2021, Wykład nr 2

12/62

## Struktury - przykład (osoba)

**}**

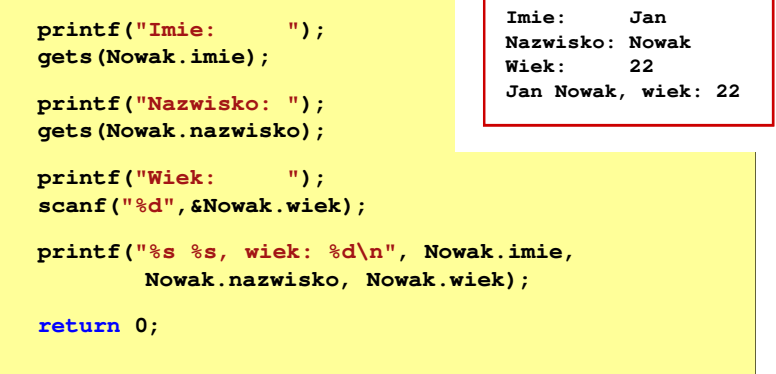

#### Struktury - przykład (miernik)

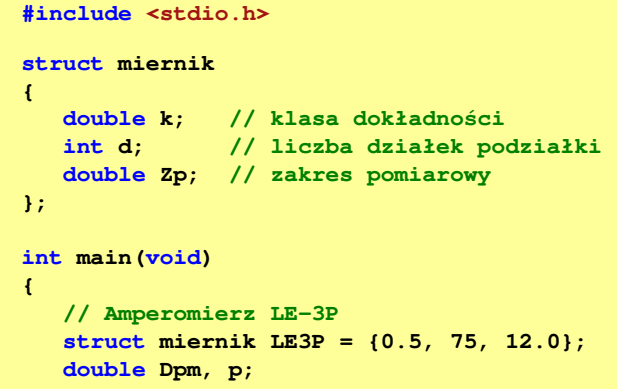

## Struktury - przykład (miernik)

```
printf("Amperomierz analogowy LE-3P\n");
printf("Zakres pomiarowy: %g A\n",LE3P.Zp);
printf("Liczba dzialek podzialki: %d\n",LE3P.d);
printf("Klasa dokladnosci: %g\n",LE3P.k);
printf("------------------------------------\n");printf("Bezwzgledny maksymalny blad pomiaru:\n");
p = 0.2;
Dpm = LE3P.Zp*(LE3P.k/100+p/LE3P.d);
printf("* dla p = %g, Dpm = %g A\n", p, Dpm);
p = 0.5;
Dpm = LE3P.Zp*(LE3P.k/100+p/LE3P.d);
printf("* dla p = %g, Dpm = %g A\ln", p, Dpm);
return 0;
```
Informatyka 2 (ES1E3017), studia stacjonarne I stopnia drież. Jarosław Forenc Rok akademicki 2020/2021, Wykład nr 2 Rok akademicki 2020/2021, Wykład nr 215/62

## Struktury - przykład (miernik)

**}**

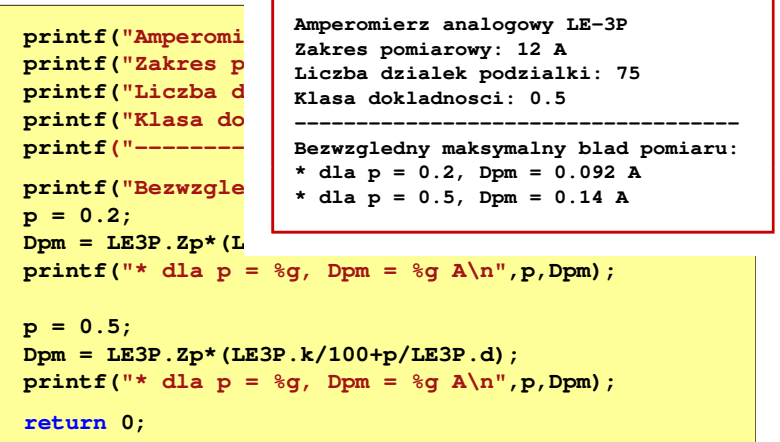

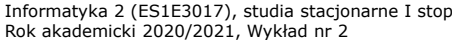

**}**

pnia drinż. Jarosław Forenc<br>16/62  $\frac{2}{16/62}$ 

#### Inicjalizacja zmiennej strukturalnej

Inicjalizowane mogą być tylko zmienne strukturalne, nie można inicjalizować pól w deklaracji struktury

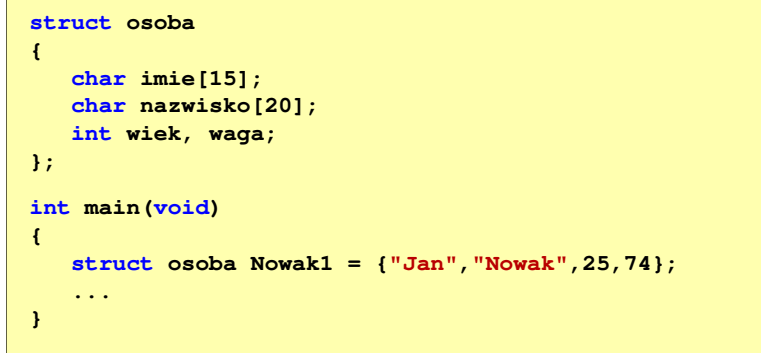

# Struktury a operator przypisania (=)

□ Struktury tego samego typu można sobie przypisywać (nawet jeśli zawierają tablice)

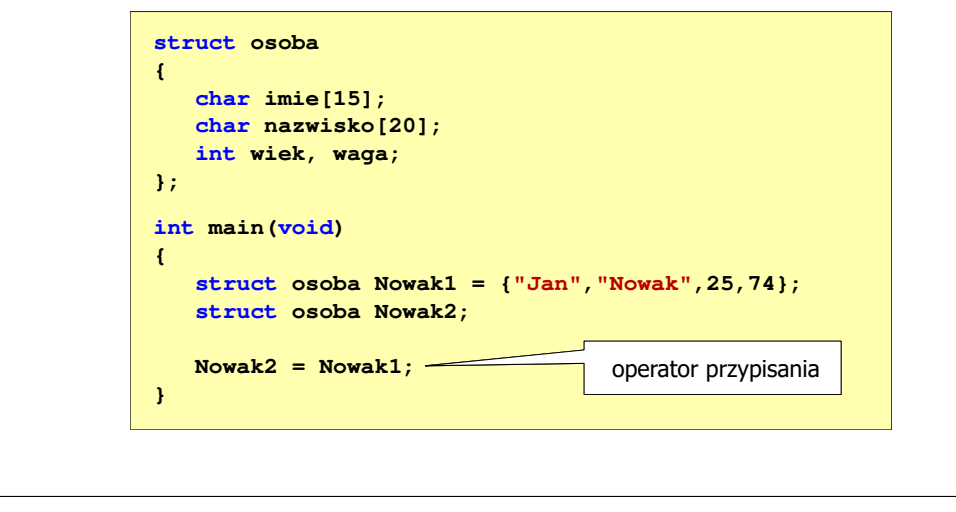

Informatyka 2 (ES1E3017), studia stacjonarne I stopnia drież. Jarosław Forenc Rok akademicki 2020/2021, Wykład nr 2 Rok akademicki 2020/2021, Wykład nr 219/62

#### Pola bitowe

- $\mathbf{r}$  Umożliwiają dostęp do pojedynczych bitów oraz przechowywanie małych wartości zajmujących pojedyncze bity
- $\mathcal{L}_{\mathcal{A}}$ Pola bitowe deklarowane są wewnątrz struktur

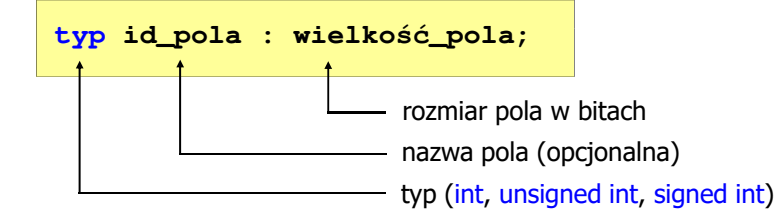

- □ Wartości zapisane w polach traktowane są jak liczby całkowite
- ш Zakres wartości pól wynika z wielkości\_pola

## Złożone deklaracje struktur

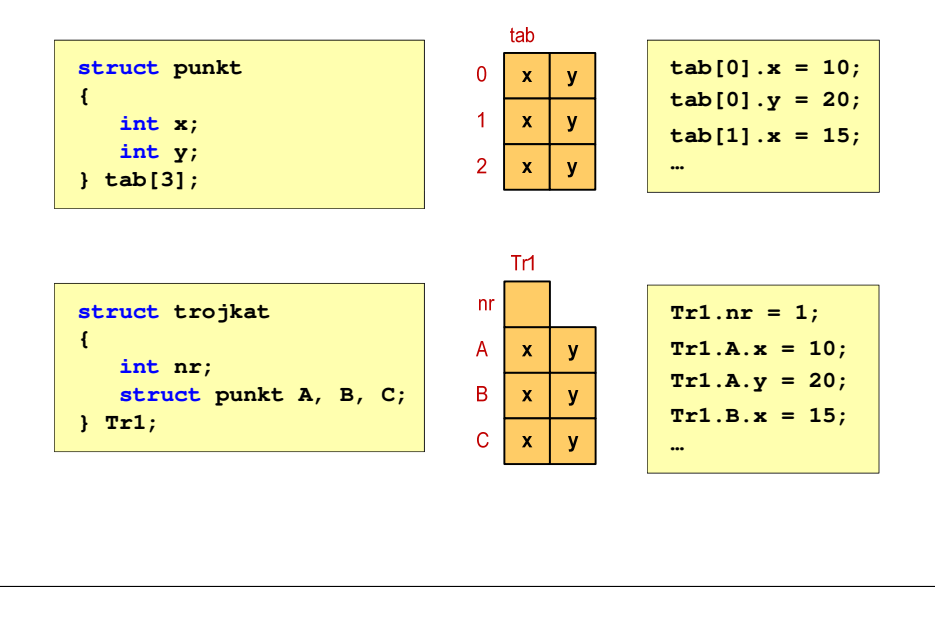

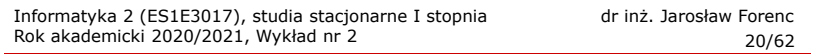

#### Pola bitowe

**struct**

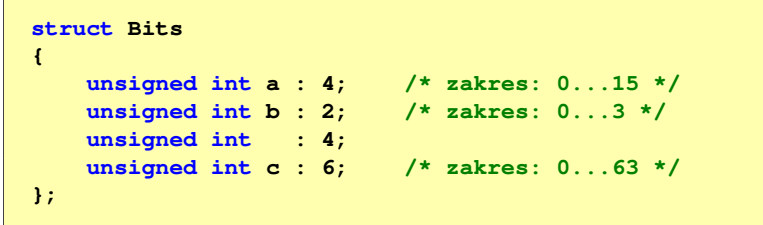

Г Dostęp do pól bitowych odbywa się na takiej samej zasadzie jak do normalnych pól struktury

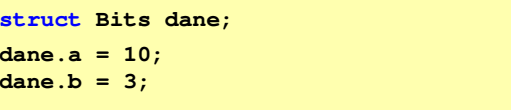

#### Pola bitowe

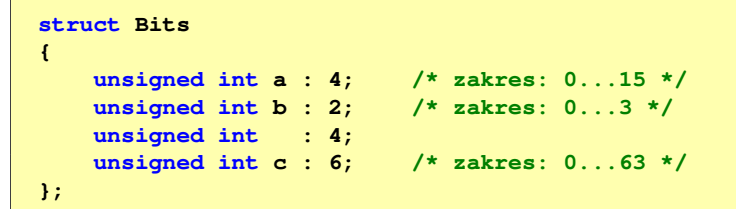

- □ Jeśli pole nie ma nazwy, to nie można się do niego odwoływać
- ٠ Pola bitowe nie mają adresów
	- nie można wobec pola bitowego stosować operatora & (adres)  $\Box$
	- $\Box$ nie można polu bitowemu nadać wartości funkcją scanf()

#### Pola bitowe - przykład

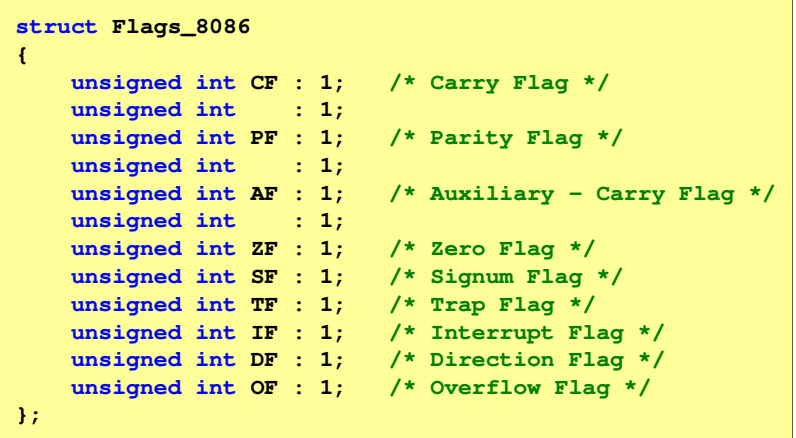

Informatyka 2 (ES1E3017), studia stacjonarne I stopnia drież. Jarosław Forenc Rok akademicki 2020/2021, Wykład nr 2 Rok akademicki 2020/2021, Wykład nr 223/62

#### Unie

□ Specjalny rodzaj struktury umożliwiający przechowywanie danych różnych typów w tym samym obszarze pamięci

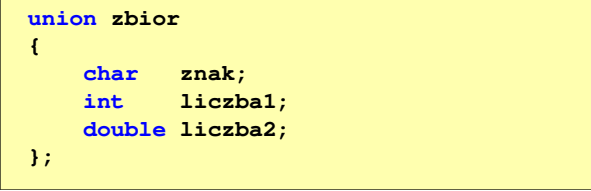

 $\blacksquare$ Do przechowywania wartości w unii należy zadeklarować zmienną

**union zbior x;**

Informatyka 2 (ES1E3017), studia stacjonarne I stopnia drież. Jarosław Forenc Rok akademicki 2020/2021, Wykład nr 2 Rok akademicki 2020/2021, Wykład nr 224/62

#### Unie

**union zbior x;**

Г Zmienna x może przechowywać wartość typu char lub typu int lub typu double, ale tylko jedną z nich w danym momencie

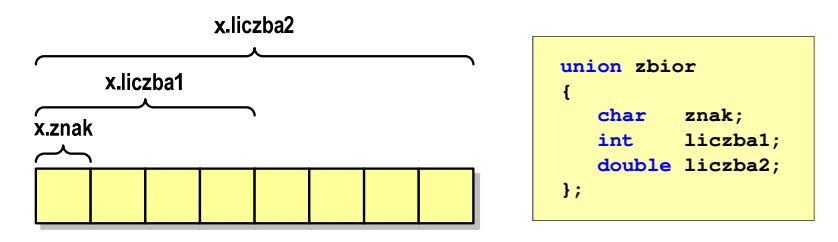

 $\mathcal{L}_{\mathcal{A}}$ Rozmiar unii wyznaczany jest przez rozmiar największego jej pola

#### Unie

п Dostęp do pól unii jest taki sam jak do pól struktury

```
x.znak ='a';
x.liczba2 = 12.15;
```
□ Unię można zainicjować jedynie wartością o typie jej pierwszej składowej

**union zbior x = {'a'};**

п Unie tego samego typu można sobie przypisywać

Informatyka 2 (ES1E3017), studia stacjonarne I stopnia drież. Jarosław Forenc Rok akademicki 2020/2021, Wykład nr 2 Rok akademicki 2020/2021, Wykład nr 227/62

#### Co to jest wskaźnik?

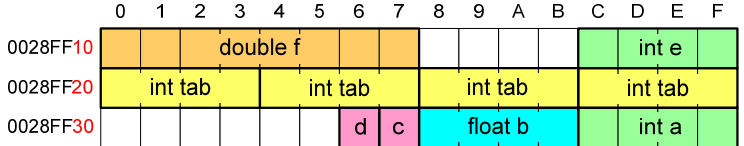

- п Każda zmienna znajduje się pod konkretnym adresem i zależnie od typu zajmuje określoną liczbę bajtów
- ٠ Podczas kompilacji wszystkie nazwy zmiennych zastępowane są ich adresami
- п Wyświetlenie adresu zmiennej:

**printf("Adres zmiennej a: %p\n", &a);printf("Adres tablicy tab: %p\n", tab);**

#### Co to jest wskaźnik?

 Wskaźnik - zmienna mogącą zawierać adres obszaru pamięci - najczęściej adres innej zmiennej (obiektu)

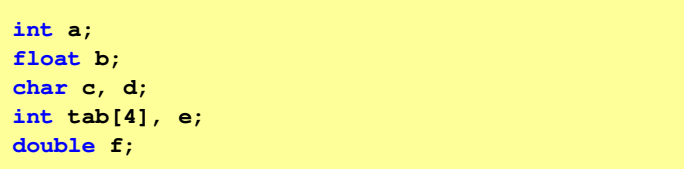

Zmienne przechowywane są w pamięci komputera

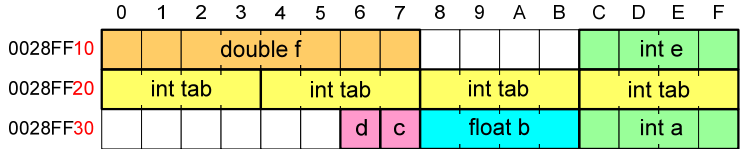

Informatyka 2 (ES1E3017), studia stacjonarne I stopnia drież. Jarosław Forenc Rok akademicki 2020/2021, Wykład nr 2 Rok akademicki 2020/2021, Wykład nr 228/62

# Co to jest wskaźnik?

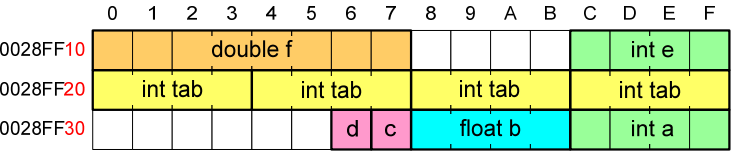

- $\mathbf{r}$  Każda zmienna znajduje się pod konkretnym adresem i zależnie od typu zajmuje określoną liczbę bajtów
- Г Podczas kompilacji wszystkie nazwy zmiennych zastępowane są ich adresami
- Wyświetlenie adresu zmiennej:

**Adres zmiennej a: 0028FF3C Adres tablicy tab: 0028FF20**

```
printf("Adres zmiennej a: %p\n", &a);
printf("Adres tablicy tab: %p\n", tab);
```
#### Deklaracja wskaźnika

- □ Deklarując wskaźnik (zmienną wskazującą) należy podać typ obiektu na jaki on wskazuje
- ш Deklaracja wskaźnika wygląda tak samo jak każdej innej zmiennej, tylko że jego <mark>nazwa</mark> poprzedzona jest symbolem gwiazdki (\*)

```
typ *nazwa_zmiennej;
```
lub

```
typ* nazwa_zmiennej;
```
lub

```
typ * nazwa_zmiennej;
```
lub

```
typ*nazwa_zmiennej;
```
Informatyka 2 (ES1E3017), studia stacjonarne I stopnia drież. Jarosław Forenc Rok akademicki 2020/2021, Wykład nr 2 Rok akademicki 2020/2021, Wykład nr 231/62

## Deklaracja wskaźnika

□ Można deklarować tablice wskaźników - zmienna tab ptr jest tablicą zawierającą 5 wskaźników do typu int

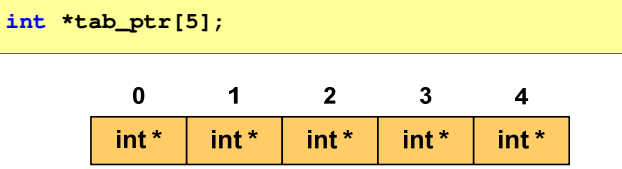

□ Natomiast zmienna ptr\_tab jest wskaźnikiem do 5-elementowej tablicy liczb int

**int (\*ptr\_tab)[5];**

#### Deklaracja wskaźnika

Deklaracja zmiennej wskaźnikowej do typu int

**int \*ptr;**

- Mówimy, że zmienna ptr jest typu: wskaźnik do zmiennej typu int
- L. Do przechowywania adresu zmiennej typu double trzeba zadeklarować zmienną typu: wskaźnik do zmiennej typu double

**double \*ptrd;**

 Można konstruować wskaźniki do danych dowolnego typu łącznie z typami wskaźnik do wskaźnika do...

**char \*\*wsk;**

Informatyka 2 (ES1E3017), studia stacjonarne I stopnia drież. Jarosław Forenc Rok akademicki 2020/2021, Wykład nr 2 Rok akademicki 2020/2021, Wykład nr 2

32/62

## Deklaracja wskaźnika

 W deklaracji wskaźnika lepiej jest pisać \* przy zmiennej, a nie przy typie:

```
int *ptrl;
 *ptr1; /* lepiej */
              \frac{1}{2} i qorzej */
```
gdyż trudniej jest popełnić błąd przy deklaracji dwóch wskaźników:

**int \*p1, \*p2; int\* p3, p4;** 

 W powyższym przykładzie zmienne p1, p2 i p3 są wskaźnikami do typu int, zaś zmienna <mark>p4</mark> jest "zwykłą" zmienną typu i<mark>nt</mark>

# Przypisywanie wartości wskaźnikom

- □ Wskaźnikom można przypisywać adresy zmiennych
- ▁ Adresy takie tworzy się za pomocą operatora pobierania adresu &

0 1 2 3 4 5 6 7 **int a = 10;**   $ptr = 0028FF14$ 0028FF10  $a = 10$ **int \*ptr; ptr;ptr = &a;**

□ Mając adres zmiennej można "dostać się" do jej wartości używając tzw. operatora wyłuskania (odwołania pośredniego) - gwiazdki (\*)

0028FF10

Informatyka 2 (ES1E3017), studia stacjonarne I stopnia drież. Jarosław Forenc Rok akademicki 2020/2021, Wykład nr 2 Rok akademicki 2020/2021, Wykład nr 235/62

 $a = 20$ 

0 1 2 3 4 5 6 7

 $ptr = 0028FF14$ 

## Wskaźniki a tablice

 $*$ ptr = 20;

□ Nazwa tablicy jest jej adresem (dokładniej - adresem elementu o indeksie 0)

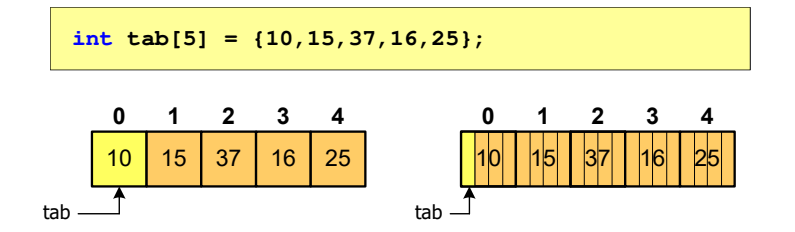

□ Zastosowanie operatora \* przed nazwą tablicy pozwala "dostać się" do zawartości elementu o indeksie 0

#### Wskaźnik pusty

- Wskaźnik pusty to specjalna wartość, odróżnialna od wszystkich innych wartości wskaźnikowych, dla której gwarantuje się nierówność ze wskaźnikiem do dowolnego obiektu
- Do zapisu wskaźnika pustego stosuje się wyrażenie całkowite o wartości zero (0)

**int \*ptr = 0;**

 Zamiast wartości 0 można stosować makrodefinicję preprocesora NULL, która podczas kompilacji programu zamieniana jest na 0

**int \*ptr = NULL;**

Informatyka 2 (ES1E3017), studia stacjonarne I stopnia drież. Jarosław Forenc Rok akademicki 2020/2021, Wykład nr 2 Rok akademicki 2020/2021, Wykład nr 236/62

#### Wskaźniki a tablice

**Dodanie 1 do adresu tablicy przenosi nas do elementu tablicy** o indeksie 1

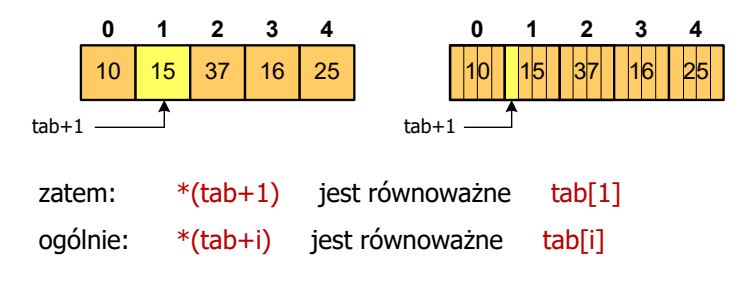

Г W zapisie \*(tab+i) nawiasy są konieczne, gdyż operator \* ma bardzo wysoki priorytet

#### Wskaźniki a tablice

□ Brak nawiasów powoduje błędne odwołania do elementów tablicy

```
int tab[5] = {10,15,37,16,25};
int x;
x = * (tab+2);

printf("x = %d",x);7* x = 37 */
x = * \text{tab+}2;

printf("x = %d",x);/* x = 12 */
```
 $x = *$ (tab+2); jest równoważne  $x = \text{tab}[2];$  $x = *tab+2;$  jest równoważne  $x = tab[0]+2;$ 

## Operacje na wskaźnikach (1)

- Przypisanie wskaźnikowi można przypisać:
	- adres zmiennej (nazwa zmiennej poprzedzona znakiem <mark>&</mark>)
	- $\Box$ inny wskaźnik
	- □ tablicę (nazwa to jej adres)

```
int tab[3] = {1, 2, 3};
int x = 10, *ptr1, *ptr2, *ptr3;
ptr1 = &x;
ptr2 = ptr1;ptr3 = tab;
```
 $\mathcal{L}_{\mathcal{A}}$ Typ adresu i wskaźnika muszą być zgodne

Informatyka 2 (ES1E3017), studia stacjonarne I stopnia drie inż. Jarosław Forenc<br>Rok akademicki 2020/2021, Wykład nr 2 Rok akademicki 2020/2021, Wykład nr 2

39/62

# Operacje na wskaźnikach (2)

- □ Pobranie wartości (dereferencja)
	- otrzymanie wartości przechowywanej w pamięci, w miejscu wskazywanym przez wskaźnik
	- operator pobrania wartości (dereferencji, wyłuskania): \*

```
int x = 10, *ptr, y;
ptr = \&x;y = *ptr;
printf("Wartosc x i y: %d\n",y);
```

```
Wartosc x i y: 10
```
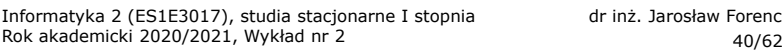

nż. Jarosław Forenc<br>40/62

# Operacje na wskaźnikach (3)

- Pobranie adresu wskaźnika
	- tak jak inne zmienne, także wskaźniki posiadają wartość i adres

```
int x = 10, *ptr;
ptr = &x;
printf("Adres zmiennej x: %p\n",ptr);
printf("Adres wskaznika ptr: %p\n",&ptr);
```

```
Adres zmiennej x: 002CF920
Adres wskaznika ptr: 002CF914
```
## Operacje na wskaźnikach (4)

#### □ Dodanie liczby całkowitej do wskaźnika

 $\Box$  przed dodaniem liczby całkowitej jest ona mnożona przez liczbę bajtów zajmowanych przez wartość wskazywanego typu

**int tab[5] = {0,1,2,3,4}; printf("Adres tab: %p\n",tab);**

**printf("Adres tab+2: %p\n",(tab+2));printf("tab[0]: %d\n",\*tab);printf("tab[2]: %d\n",\*(tab+2));**

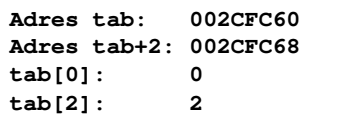

Informatyka 2 (ES1E3017), studia stacjonarne I stopnia drież. Jarosław Forenc Rok akademicki 2020/2021, Wykład nr 2 Rok akademicki 2020/2021, Wykład nr 243/62

# Operacje na wskaźnikach (5)

- □ Zwiększenie wskaźnika (inkrementacja)
	- $\Box$ do wskaźnika można dodać 1 lub zastosować operator ++
	- $\Box$ wskaźnik będzie pokazywał na kolejny element tablicy

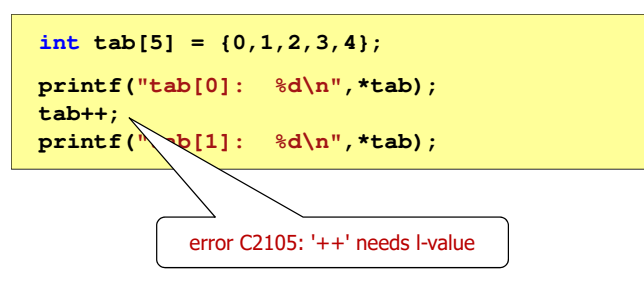

#### Operacje na wskaźnikach (5)

- Zwiększenie wskaźnika (inkrementacja)
	- <mark>□ do wskaźnika można dodać 1</mark> lub zastosować operator ++
	- $\Box$ wskaźnik będzie pokazywał na kolejny element tablicy

```
int tab[5] = {0,1,2,3,4}, *ptr;
ptr = tab;printf("tab[0]: %d\n",*ptr);ptr++;
printf("tab[1]: %d\n",*ptr);ptr = ptr + 1;printf("tab[2]: %d\n",*ptr);
```
**tab[0]: 0 tab[1]: 1tab[2]: 2**

Informatyka 2 (ES1E3017), studia stacjonarne I stopnia drież. Jarosław Forenc Rok akademicki 2020/2021, Wykład nr 2 Rok akademicki 2020/2021, Wykład nr 2

44/62

## Operacje na wskaźnikach (6/7)

- Odjęcie liczby całkowitej od wskaźnika
	- $\Box$  działa analogicznie jak dodanie liczby całkowitej do wskaźnika, ale wskaźnik musi być lewym operandem odejmowania
- Zmniejszenie wskaźnika (dekrementacja)
	- działa analogicznie jak inkrementacja

## Operacje na wskaźnikach (8)

- □ Odejmowanie wskaźników
	- różnicę między dwoma wskaźnikami oblicza się najczęściej  $\Box$ dla wskaźników należących do tej samej tablicy
	- różnica ta określa jak daleko od siebie znajdują się elementy tablicy  $\Box$

```
int tab[5] = {0,1,2,3,4}, *ptr;
ptr = tab + 3printf("Roznica: %d\n",ptr-tab);
```
#### **Roznica: 3**

 $\Box$  różnica wskaźników należących do dwóch różnych tablic może spowodować błąd w programie

Informatyka 2 (ES1E3017), studia stacjonarne I stopnia drież. Jarosław Forenc Rok akademicki 2020/2021, Wykład nr 2 Rok akademicki 2020/2021, Wykład nr 247/62

## Dynamiczny przydział pamięci w języku C

- □ Kiedy stosuje się dynamiczny przydział pamięci?
	- gdy rozmiar tablicy będzie znany dopiero podczas wykonania programu a nie podczas jego kompilacji
	- □ gdy rozmiar tablicy jest bardzo duży (np. największy rozmiar tablicy elementów typu char w języku C wynosi ok. 1 000 000)<br>.
- □ Do dynamicznego przydziału pamięci stosowane są funkcje:
	- $\Box$ calloc()
	- malloc()
- □ Przydział pamięci następuje w obszarze sterty (stosu zmiennych dynamicznych)
- □ Przydzieloną pamięć należy zwolnić wywołując funkcję:

free()

## Operacje na wskaźnikach (9)

#### Porównanie wskaźników

- porównanie może dotyczyć tylko wskaźników tego samego typu  $\Box$
- $\Box$ w porównaniach stosowane sa standardowe operatory:  $<$ ,  $>$ ,  $<$ =,  $>$ =,  $=$ ,  $!=$

```
int tab[5] = {0,1,2,3,4}, *ptr;
ptr = tab + 2;
ptr--; --ptr;
if (tab == ptr)
    printf("Ten sam wskaznik\n");elseprintf("Inny wskaznik\n");
```
**Ten sam wskaznik**

Informatyka 2 (ES1E3017), studia stacjonarne I stopnia drież. Jarosław Forenc Rok akademicki 2020/2021, Wykład nr 2 Rok akademicki 2020/2021, Wykład nr 2

48/62

## Dynamiczny przydział pamięci w języku C

#### **CALLOC** <mark>C</mark> statistical properties of the contract of the contract of the statistic statistic statistic

**void \*calloc(size\_t num, size\_t size);**

- Przydziela blok pamięci o rozmiarze num\*size (mogący pomieścić tablicę num-elementów, każdy rozmiaru size)
- Г Zwraca wskaźnik do przydzielonego bloku pamięci
- Г Jeśli pamięci nie można przydzielić, to zwraca wartość NULL
- Przydzielona pamięć jest inicjowana zerami (bitowo)
- Zwracaną wartość wskaźnika należy rzutować na właściwy typ

#### **int \*tab;**

**tab = (int \*) calloc(10,sizeof(int));**

## Dynamiczny przydział pamięci w języku C

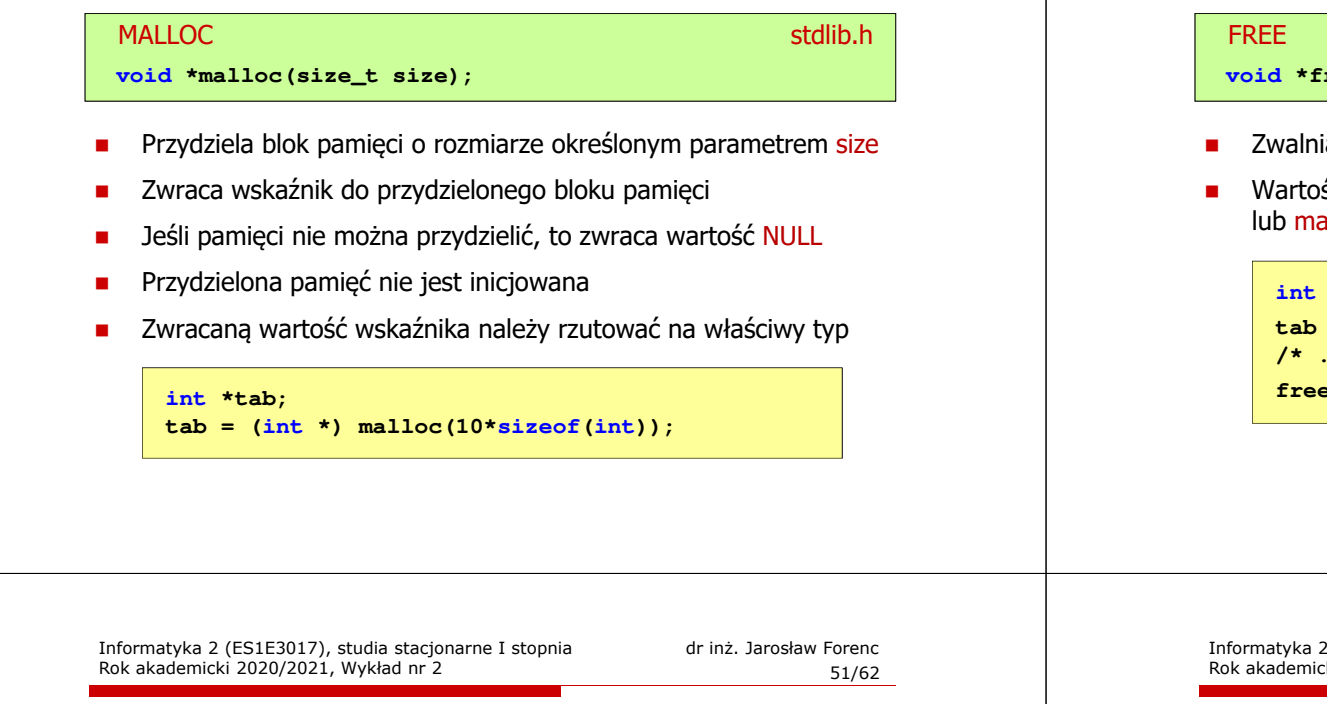

#### Dynamiczny przydział pamięci na wektor

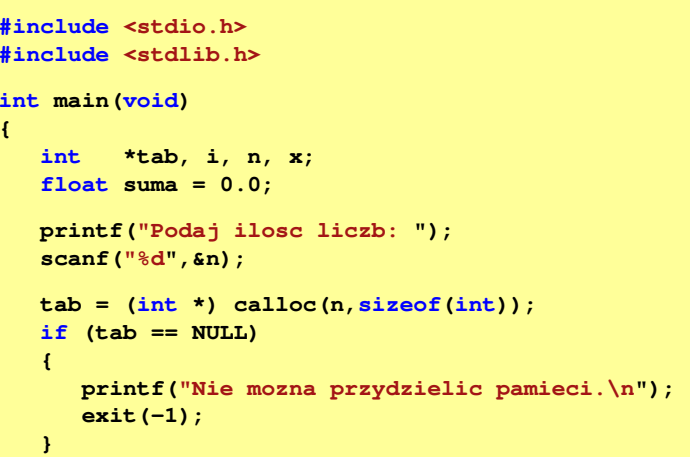

# Dynamiczny przydział pamięci w języku C

# Zwalnia blok pamięci wskazywany parametrem ptr <mark>E</mark> Statistical Control of the Control of the Control of the Statistical Statistical Control of the Statistical Co **void \*free(void \*ptr);** Wartość ptr musi być wynikiem wywołania funkcji calloc() lub malloc()

**int \*tab; tab = (int \*) calloc(10,sizeof(int)); /\* ... \*/free(tab);**

Informatyka 2 (ES1E3017), studia stacjonarne I stopnia drież. Jarosław Forenc Rok akademicki 2020/2021, Wykład nr 2 Rok akademicki 2020/2021, Wykład nr 2

**}**

52/62

# Dynamiczny przydział pamięci na wektor

```
for (i=0; i<n; i++) /* wczytanie liczb */
{printf("Podaj liczbe nr %d: ",i+1); 
   scanf("%d",&x); tab[i] = x;}for (i=0; i<n; i++) 
suma = suma + tab[i];
printf("Srednia %d liczb wynosi %f\n",n,suma/n);
free(tab);return 0;
```
## Dynamiczny przydział pamięci na wektor

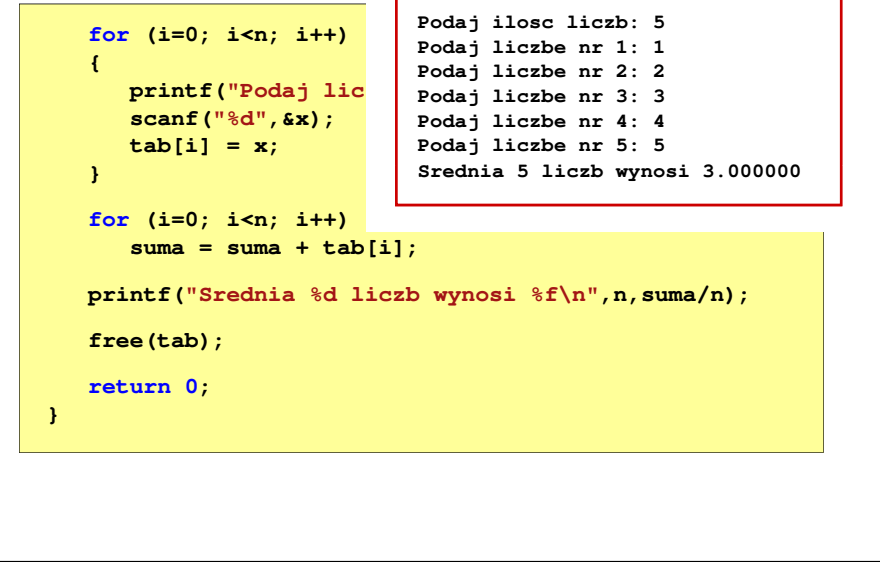

Informatyka 2 (ES1E3017), studia stacjonarne I stopnia drie inż. Jarosław Forenc<br>Rok akademicki 2020/2021, Wykład nr 2 Rok akademicki 2020/2021, Wykład nr 255/62

#### Dynamiczny przydział pamięci na macierz

- п Funkcje calloc() i malloc() umożliwiają bezpośrednio przydział pamięci tylko na <u>wektor</u> elementów
- п Dynamiczny przydział pamięci na macierz wymaga zastosowania specjalnych metod
- п Przydzielamy pamięć na macierz zawierającą N-wierszy i M-kolumn

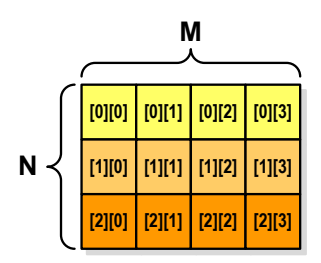

#### Dynamiczny przydział pamięci na wektor

Wczytanie liczb bezpośrednio do wektora tab

```
Salex Forenc<br>
3.000000<br>
3.000000<br>
3.000000<br>
3.000000<br>
3.000000<br>
3.000000<br>
3.000000<br>
3.000000<br>
3.000000<br>
3.000000<br>
3.000000<br>
3.000000<br>
3.000000<br>
3.000000<br>
3.000000<br>
3.000000<br>
3.000000<br>
3.0
                                                                    for (i=0; i \le n; i++) (i=0; i<n; i++) /* wczytanie liczb */
                                                                    {printf("Podaj liczbe nr %d: ",i+1); 
                                                                          scanf("%d",&tab[i]);}
```
Inny sposób odwołania do elementów wektora tab

for  $(i=0; i$ /\* wczytanie liczb \*/ **{printf("Podaj liczbe nr %d: ",i+1); scanf("%d",(tab+i));}**

Informatyka 2 (ES1E3017), studia stacjonarne I stopnia drież. Jarosław Forenc Rok akademicki 2020/2021, Wykład nr 2 Rok akademicki 2020/2021, Wykład nr 2

56/62

#### Dynamiczny przydział pamięci na macierz (1)

- Wektor N×M-elementowy
- Przydział pamięci:

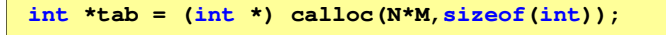

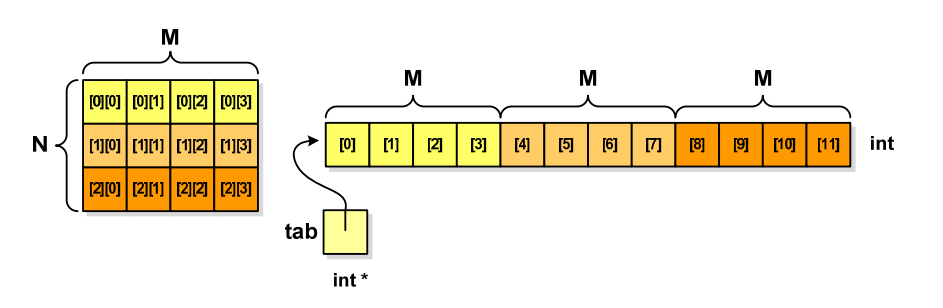

# Dynamiczny przydział pamięci na macierz (1)

□ Odwołanie do elementów macierzy:

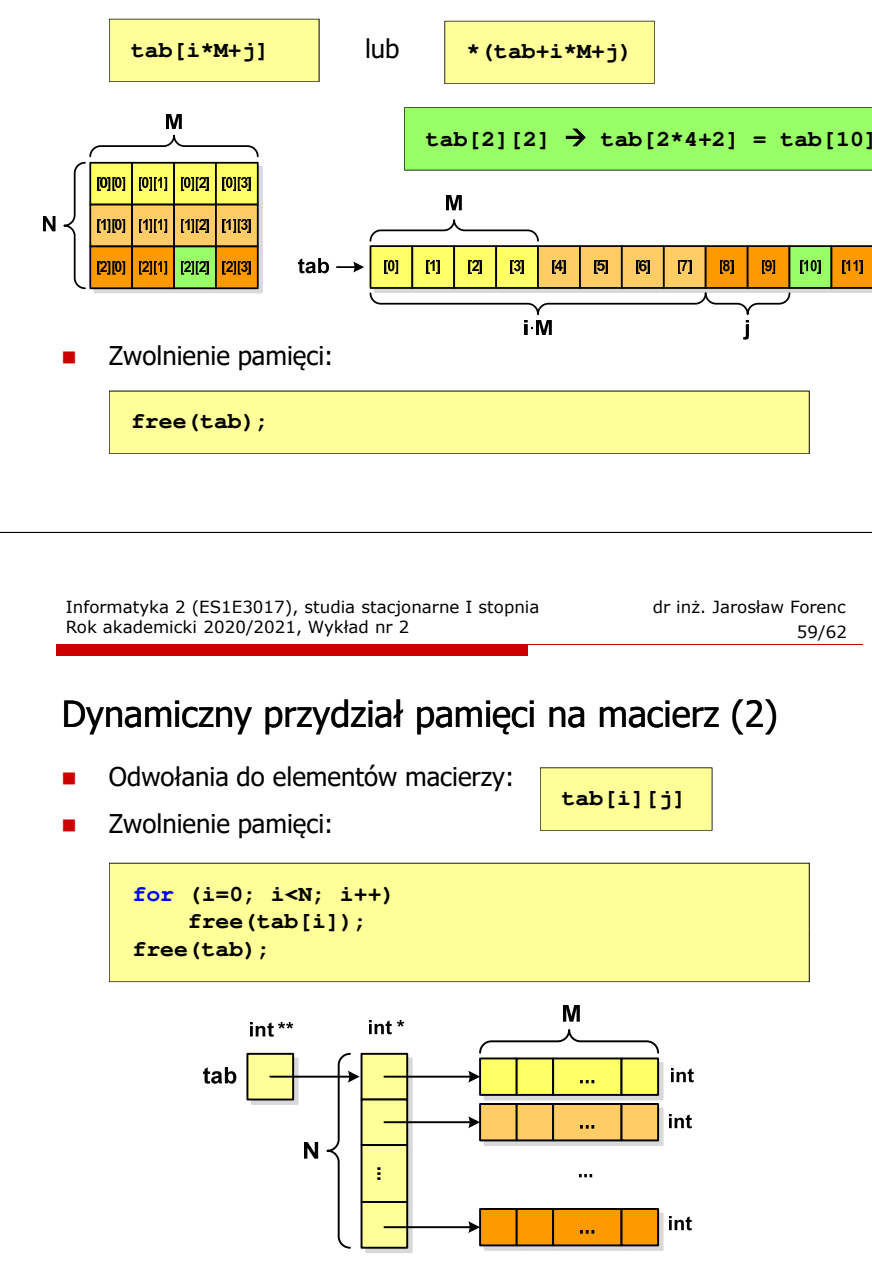

# Dynamiczny przydział pamięci na macierz (2)

- N-elementowy wektor wskaźników + N-wektorów M-elementowych
- Przydział pamięci:

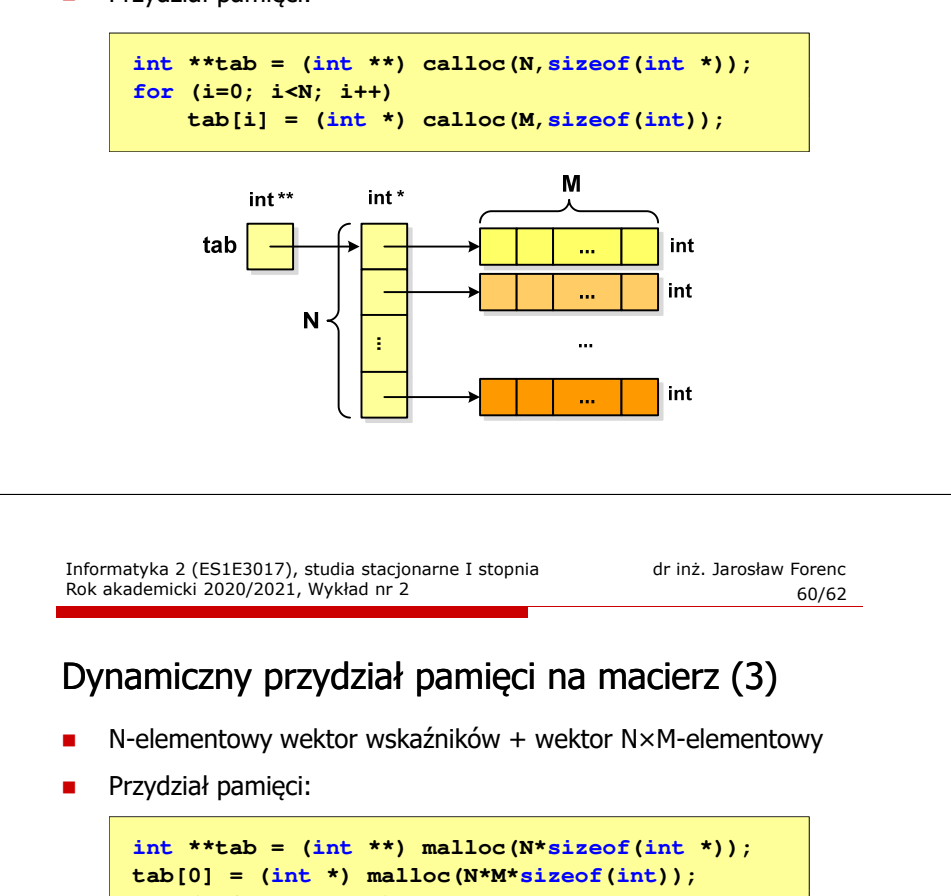

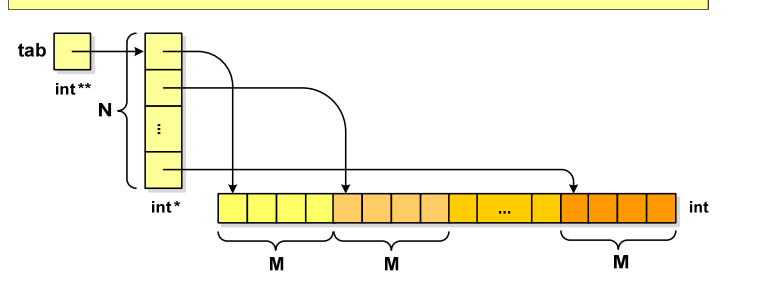

**for (i=1; i<N; i++)**  $tab[i] = tab[0]+i*M;$ 

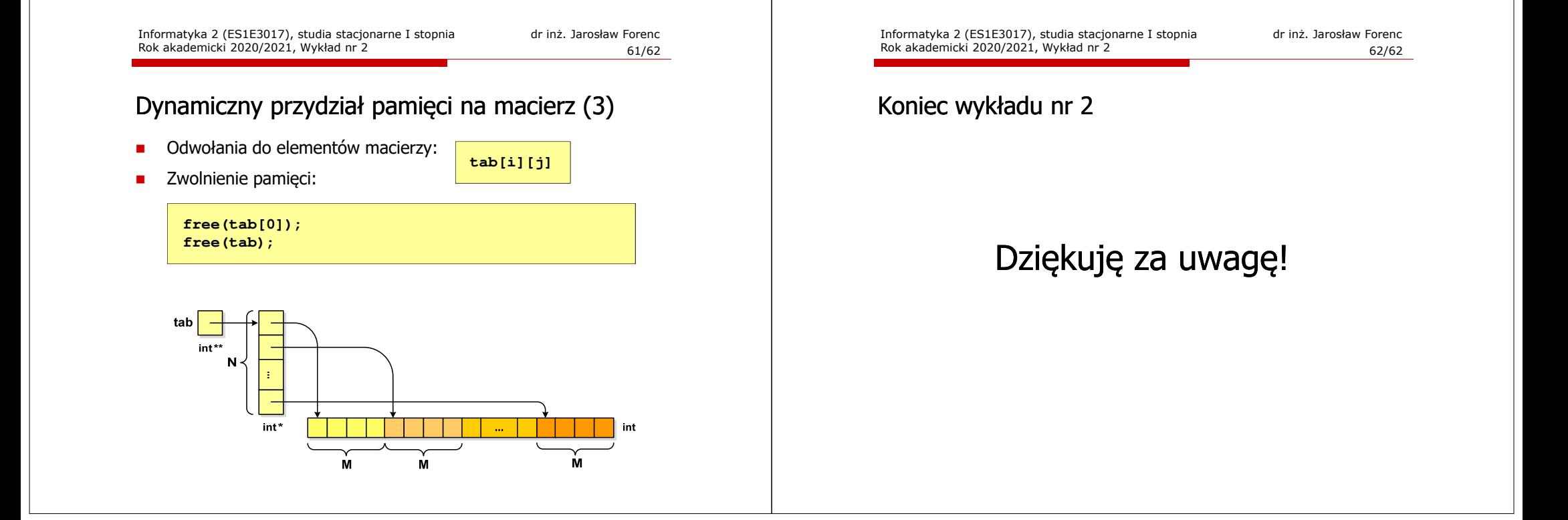